## **USING THE SOFTWARE**

- Using the Daily Room Management Chart
- Ordering Inventory
- Setting the chart view date
- Taking a Room

- Taking a koom
  Viewing a booking's details0
  Working with Guests
  Making Booking Enquiries
  Working with Room Bookings
  Working with Accounts

- Working with Agents
  Working with Guest Marketing
  Ordering Your Guest

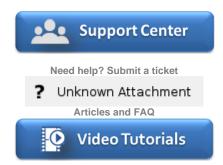

Step-by-step tutorials